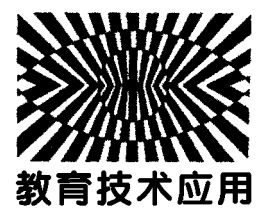

# GeoGebra 软件在物理问题表征中的应用\*

龚圣卿 林 钦 (福建师范大学物理与能源学院 福建 福州 350108)  $($ 收稿日期: 2021-10-11)

摘 要:高中物理之所以难主要原因在于学生对于物理问题的理解停留在表面而不能上升到更高层次. 利用动 态数学软件 GeoGebra,可以有效帮助学生分析动态过程、丰富图形表征,绘制函数图像、理解数学表征,图形维度转 换、突破方法表征,提高学生物理问题解决能力.

关键词:GeoGebra 软件 物理教学 表征

表征是问题解决的一个中心环节. 认知心理学 家 Simon 指出,"如果一个问题得到了正确表征,可 以说它已解决了一半. "[1] 美国著名的数学家斯蒂 恩也曾说,"如果能用图形表征特定问题,那么思想 就对这个问题有了整体把握,就可以找到创造性地 解决问题的办法. " $^{\left[ 2\right] }$ 

在现实教学中,很多学生学习物理都有这样的 感受,老师上课讲的物理规律、定理以及例题、习题 等好像都听懂了,可是一旦之后碰到类似的物理问 题,又变得茫然无措了. 拿到题目时无从下手、不知 所措,很多学生就直接开始套用相关公式,最后代数 计算结果,如果最后发现错了,再换另一个公式接着 尝试,就这样盲目的尝试错误[3]. 显然,学生解决物 理问题的步骤变成了读题、接着套用物理公式、最后 进行数学演算这一机械过程.

究其原因是多方面的,其中很重要的原因是解 决问题的表征形式影响着学生的思维方式,学生学 习物理变成了只习惯于用文字表征、数学表征,而对 "问题表征"中图形表征、方法表征等能力却显得比 较弱,导致学生不能有效解决物理问题<sup>[4]</sup>. 对问题 做什么样的表征,这种表征是否适宜,直接影响解决 问题的难易、快慢和成败.

在物理表征教学中,GeoGebra 软件有其自身独 特的优势. 例如滑块木板模型往往让学生感到头疼,

认为该过程和情境复杂. 若在教学过程中,利用 GeoGebra 将动态过程可视化地呈现出来,同时配合 滑块木板运动的速度 时间图像,如图 1 所示,可以 使学生更容易理解该情境的物理过程,教学效果往 往更佳.

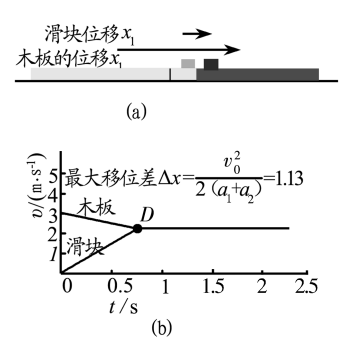

图 1 滑块木板模型

目前 GeoGebra 软件在物理教学中的应用情况 大致可分为 4 大类:

(1)在物理概念教学中的辅助教学应用,文献 [5]利用该软件进行简谐运动和机械波物理课堂 教学.

(2)辅助习题教学应用,文献[6]针对一道高考 题,对等量同种电荷连线中垂线上场强进行研究.

(3)辅助物理实验教学应用,文献[7]将该软件 运用在平抛运动实验数据的可视化处理.

<sup>\*</sup>全国教育科学"十三五"规划 2019 年度教育部重点课题"高中物理核心素养测评研究",项目编号:DHA190363 作者简介: 龚圣卿(1997 - ), 女, 在读研究生, 研究方向为学科教学( 物理),

通讯作者:林钦(1979-),男,副教授,主要从事物理课程与教学研究.

( 4 ) 辅 助 物 理 问 题 探 究 等, 文 献 [ 8 ] 利 用 GeoGebra 软件模拟行星现象.

笔者认为 GeoGebra 软件在物理教学的各方面 应用过程中的优势主要体现在分析动态过程、探讨 临界状态,绘制函数图像、理解物理规律,图形维度 转换、突破思维障碍等 3 个方面.

## 1 分析动态过程 探讨临界状态

临界状态往往是极值出现的状态,该状态涉及 的物理过程往往比较复杂,考查学生推理能力和分 析综合能力,利用图形进行表征,可以帮助学生巧妙 地解决临界状态问题.

例如在探究三共点力动态平衡问题时,如图 2 所示," $\angle$ "形铁架中, $\angle$ ABO = 60°,铁架中放一钢 球,系统恰好静止于实线位置(钢球与 OB 边接触, AB 边水平). 现使铁架绕水平转轴 O 逆时针缓慢转 过90°至虚线位置,不计一切摩擦,则该过程中钢球 受到 BA 和 OB 的弹力变化情况如何.

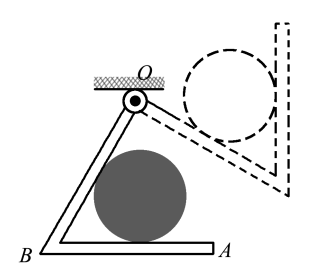

图 2 三共点力动态平衡问题情境图

铁架绕 O 点转动某一角度,钢球受力如图 3 所 示,其中铁架夹角为α,铁架绕  $0$ 点转过的角度为β. 在 GeoGebra 中,利用力的合成的思路,绘制出铁架 转动过程动态图形,如图 3 所示.

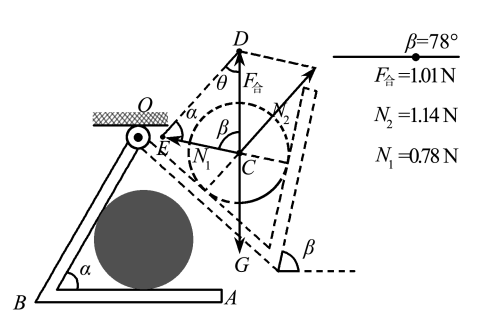

图 3 钢球受力分析图

通过β调节铁架绕  $O$ 点转动的角度,  $N_1$  和  $N_2$  的 大小可在动态文本工具中同步显示出来.

由于铁架形状保持不变, N, 和 N, 的夹角保持不 变,合力始终与重力平衡,根据"同一弦所对应的圆 周角相等"的规律建立如图 4 所示的辅助圆. 在图 3 矢量三角形  $CDE$  中,两弹力的夹角 α,它们的夹角 α 始终对应钢球所受合力 F<sub>合</sub>,绘制出辅助圆,如图 4 所示,在辅助圆中,E 点为在圆周上的动点,移动点  $E$ ,可以改变角度  $\beta$ , 分析铁架绕  $0$  点转动过程两弹 力大小的变化趋势.

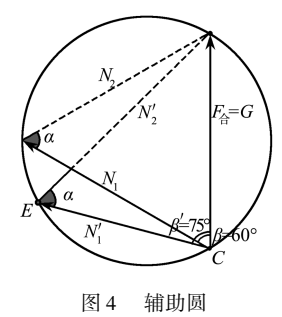

斜抛运动中,可利用 GeoGebra 将斜抛运动轨迹 可视化,分析动态变化的斜抛运动轨迹,进而得出斜 抛运动结论.

如图 5 所示,调节初速度或抛射角,斜抛运动轨 迹即可发生相应的改变,变化的轨迹也可以记录下 来,进而分别探究初速度、抛射角度与斜抛运动的射 程和射高的关系.

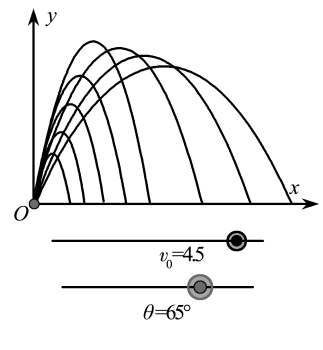

图 5 抛射轨迹

如图 6 所示, 通过调节抛射角 θ 滑动条, 实时读 取抛射轨迹的长度、轨迹的边界与水平轴所围面积 大小、射程的长度等数值,比较抛射角 $\theta$  取何值时三 者数值分别达到最值. 且在图 7 中,以抛射角为横坐 标,分别以面积大小、轨迹长度、水平射程长度为纵 坐标,绘制出三者与抛射角 θ 的函数图像,图像能够 直观地看出抛射角 θ 存在一个临界值, 使得该三者 存在最大值.

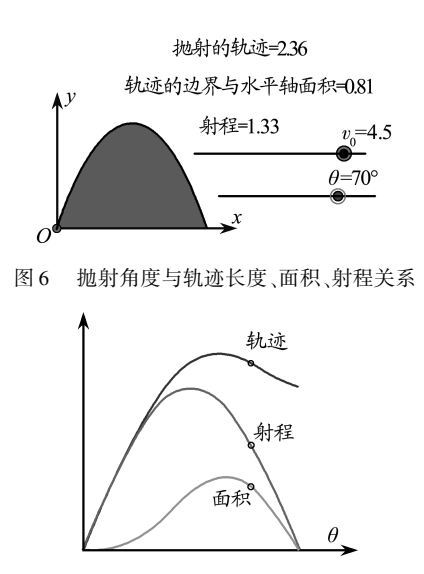

图 7 关系曲线

利用GeoGebra 绘制出科学准确的物理图形,可 显现出物体变化和运动的动态过程出现的关键点、 转折点、临界点. 在解决物理问题时,画出图形的过 程,形成物理图景,往往需要形象思维活动的参与, 可以有效帮助学生构建物理模型,培养学生形象思 维能力.

#### 2 绘制函数图像 理解物理规律

物理教学中离不开数学思想的渗透,物理规律 的得出往往也需要列出物理量之间的数学关系式, 利用恰当的函数图像进行分析、表达,进而通过图像 找出其表达的物理内容,记忆物理规律.

在"∠"形铁架例题中,为了更好地说明两分力 的大小变化情况,还可以利用正弦定理进行辅助分 析. 图 3 可知

$$
\frac{mg}{\sin\alpha} = \frac{N_1}{\sin\theta} = \frac{N_2}{\sin\beta}
$$

其中  $θ = 120° - β$ , 利用 GeoGebra 绘制出两个力 N<sub>1</sub> 和  $N$ , 与转动角度 $β$ 之间的关系图像, 如图  $8$  所示, 观 察函数图像可以发现,铁架在转动过程,两个力与旋 转角度的关系存在着临界状态:当铁架转动时, N<sub>1</sub> 先增大后减小;铁架旋转角度为零时, N, 大小等于  $\equiv$  力, 此时  $N$ , 值为零;铁架旋转角度为30° 时, 力  $N_1$ 达到最大值, N, 先增大后减小;铁架旋转角度为 90° 时,力 $N$ ,达到最大值;铁架旋转角度为 120° 时, $N$ , 大小等于重力,此时 N1 值为零;其中,铁架旋转角度 为 $60^\circ$  时,  $N_1$  和  $N_2$  大小都等于重力.

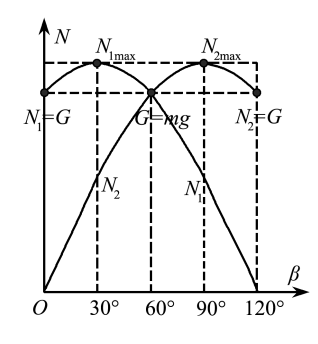

图 8 作用力与转动角关系曲线

在探究分压电路中各部分电流变化规律时,学 生往往难以理解数学表达式的结果. 例如,在图 9 电 路图中,若滑片 P 将电阻 R, 分为两部分,设右部分 电阻为 r,则滑片从 b 端滑至 a 端,A,B 处的电流分别 如何变化?

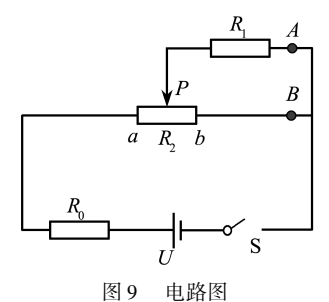

学生在解答此类问题时, 常常利用"程序 法""特殊值法"定性分析,有时却不能得出结论,究 其本质,还需要列出该过程的函数关系式,进行定量 分析. 根据欧姆定律列出电流 I 与电阻 r 之间的 关系

$$
I_A = \frac{Ur}{(R_0 + R_2)R_1 + (R_0 + R_2)r - r^2}
$$

电流  $I_{\scriptscriptstyle{B}}$  和电阻 r 之间的关系

$$
I_B = \frac{UR_1}{(R_0 + R_2)R_1 + (R_0 + R_2)r - r^2}
$$

观察函数关系式发现,对于给定的电源 U 和电阻  $R_0, R_1, R_2,$ 输出各支路的电流与电阻r相关,但它们之 间存在什么样的关系,只从表达式中不容易得出结 论. 可根据函数表达式,利用 GeoGebra 以数化形,可 以较为直观地分析出电流随滑动变阻器的变化情况.

在 GeoGebra 输入框中分别输入电流  $I_A$  和  $I_B$  与 电阻  $r$  之间的函数关系, 分别得到电流  $I_A$  和  $I_B$  与电 阻 r 的静态曲线,开启静态曲线跟踪功能,改变 R<sub>0</sub>, 可得到不同 $R_0$  对应的静态曲线. 同时分别创建  $A,B$ 点,两点分别为电流  $I_A$  和  $I_B$  与电阻 r 函数上的动点, 启动动画按钮,观察动点 A,B 在静态曲线上运动,动 点坐标显示电阻 r 与对应电流值,如图 10 所示.

 $-145-$ 

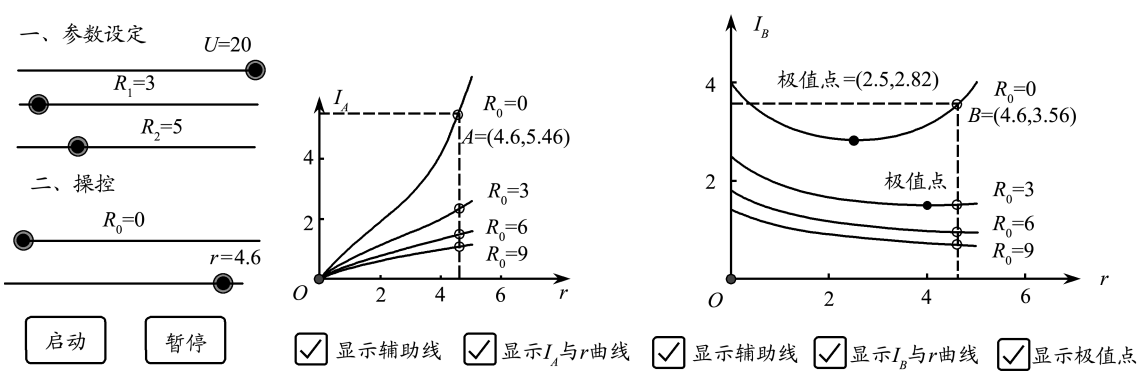

图 10 电流与电阻关系曲线

观察函数图像可知,滑片从 b 端滑至 a 端过程, 电流表 I 的读数随着 r 值的增大而单调递增. 而电 流 $I_B$ 的单调性却没有唯一确定,当 $R_0$ 较小时,电阻 $r$ 增大,电流表 $I_B$ 的数值先减小后增大;当 $R_0$ 较大时, 电流表 I<sub>B</sub> 的数值随电阻 r 的增大单调递减. 可见电 阻 R<sub>0</sub> 的大小影响着分压电路中滑动变阻器支路部 分电流的单调性.

利用 GeoGebra 将物理公式和函数图像结合起 来,引导学生理解公式和数学图像背后的物理意义, 帮助学生更直观地从整体上把握规律. 在解决物理 问题时,往往涉及列方程等数学步骤,恰当进行逻辑 推理思维活动,以数形结合的方式,加深数学表征的 理解,得出物理结论,有利于培养学生的物理运算能 力和推理思维能力.

#### 3 图形维度转换 突破思维障碍

物理教学中含有许多抽象的物理知识,教师在 课堂讲解过程常以二维平面中画图为主,学生理解 起来费劲. 因此,我们在画图的过程中"升维"能够 有效突破学生思考过程的思维障碍,提高学生的抽 象思维能力,促进问题的解决.

例如在水平桌面 M 上放置一块正方形薄木板 abcd,在木板的正中央放置一个质量为 m 的木块,如 图 11 所示.

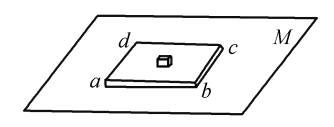

图 11 图形维度转换问题情境图

先以木板的 ad 边为轴,将木板向上缓慢转动, 使木板的 ab 边与桌面的夹角为 $\theta_1$ ,再接着以木板的 ab 边为轴,将木板向上缓慢转动,使木板的 ad 边与 桌面的夹角为 $θ$ <sub>2</sub>(ab 边与桌面的夹角不变). 在转动 过程中木块在木板上没有滑动,求转动以后木块受 到摩擦力的大小.

如果把桌面称为水平面M,第一次转动θ,得到平 面 M忆,将物体重力正交分解,如图 12 所示,第二次翻 转 $\theta$ , 得到平面M",如图13所示,作平面M"的垂线N, 第一次在水平面翻转  $\theta_1$  所产生的静摩擦力  $f_1$  =  $mg\sin\theta_1$ ,第二次翻转时"等效重力"大小为  $mg\cos\theta_1$  $\theta_1$ ,第二次在斜面上翻转后所增加的侧向静摩擦力应  $\forall f_2 = (mg \cos \theta_1) \sin \theta_2$ ,因此最后的摩擦力为

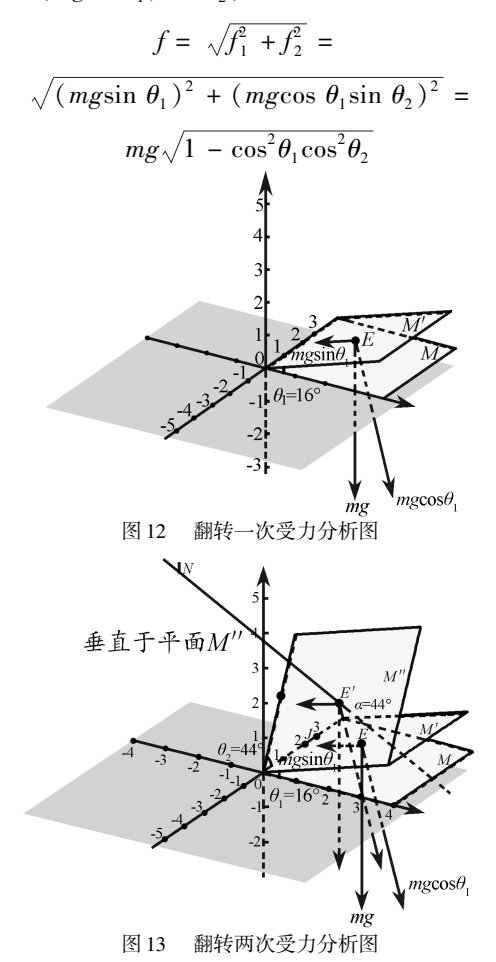

利用 GeoGebra 绘制出三维物理情境图,类比二 维斜面时的受力分析,利用等效的原理进行力的分解 是解题的关键. 在解决物理问题时,只有正确运用科 学的方法抓住问题的要害,才能找出解决问题的途 径,类比、联想、等效、图解等都是常用的科学思维方 法,学习和运用这些科学思维方法,进行恰当的分析 思维活动,能够有效促进问题的解决.

综上所述,物理问题解决过程中,表征的难点和 方式有所差异,但不同的表征过程都涉及了物理思维 活动,思维活动贯穿问题解决的全过程<sup>[9]</sup>. 在平常的 物理教学中,提高学生物理思维能力、物理想象能力、 物理运算能力、运用科学方法能力等是有效促进问题 解决的关键所在.

### 参 考 文 献

1 Simon H A. 人类的认知———思维的信息加工理论[M]. 荆 其诚,张厚粲,译. 北京:科学出版社,1986. 112 ~ 123

2 陈裕兴. 发挥数形结合思想在数学教学中的功能[J]. 数学

(上接第 142 页)

- 3 董锡杰,赵金博,熊祖钊,等. 利用声光效应测量波长的设 计与研究[J]. 华中师范大学学报(自然科学版),2020,54  $(2):213 \sim 217$
- 4 孙美洁,周章洋,何彩诗,等. 利用法拉第效应测光波波长 [J]. 大学物理实验,2017,30(2):65 ~ 67
- 5 廖立新,刘生长,米贤武. 用双棱镜测激光波长的简单方法 [J]. 物理实验,2007(7):34 ~ 35
- 6 方岩,刘成森,薛太萍,等. 利用 LED 光源进行双棱镜干涉 测光波波长[J]. 大学物理实验,2020,33(4):17 ~ 19,55

通讯, 1999(3): 15~17

- 3 魏萍. 高中生物理问题表征差异及其对教学的启示[D]. 南京:南京师范大学,2007
- 4 邓铸. 简单与复杂物理问题解决及状态元认知[J]. 心理科  $42.2003(3)$ :479 ~ 482
- 5 殷正徐,吴伟. Geogebra 软件在高中物理课堂教学中的应 用案例分析———以简谐振动和机械波为例[J]. 物理教师,  $2017,38(10)$   $\cdot 70 \approx 73$
- 6 殷正徐. 应用 GeoGebra 软件深入研究一道高考物理 题———等量同种点电荷连线中垂线上的场强研究[J]. 物 理之友, 2017, 33(8): 47~49
- 7 刘健智,程婷. GeoGebra 软件在物理可视化教学中的应用 [J]. 物理教师,2021,42(6):70 ~ 73
- 8 张静,于文高. 利用 GeoGebra 让行星的逆行现象不再神秘 [J]. 物理教师, 2020, 41(6): 62~64, 68
- 9 邢红军,刘烁,张抗抗. 核心素养视域下初中生物理能力表 现研究[J]. 课程·教材·教法,2017,37(8): 63 ~ 68
- 7 余春明,王祥,司民真. 把透射光栅当做反射光栅测激光波 长[J]. 物理通报,2011(2):57 ~ 58
- 8 王祥,司民真,余春明. 用 CD 光碟在光具座上测激光的波 长[J]. 物理通报,2011(9):61 ~ 62,77
- 9 许军伟,田喜敏,许坤. 基于光栅衍射原理测量手机屏幕光 栅常量的居家实验[J]. 物理实验,2021,41(7):27 ~ 31
- 10 王筠,吉紫鹃,肖鹏程. 杨氏双缝实验中的干涉与衍射现 象[J]. 湖北第二师范学院学报,2012,29(8):7 ~ 8
- 11 韩玉龙,吴佩,朱小宝,等. 迈克尔孙干涉仪测量 He Ne 激光波长的不确定度计算[J]. 物理通报,2021(7):96 ~ 99

# A Convenient Method for Measuring Laser Wavelength by Using Smart Phone Screen

Zhang Chenxiao Chen Yiru Yin Xintong Wu Qinglin

(College of Physics Science and Technology, Central China Normal University,Wuhan,Hubei 430079)

Abstract:As an important part of college physics experiment, measuring laser wavelength requires students to measure it by different methods. However, it is difficult to obtain high-precision optical equipment, " resulting in students" " lack of practical experience". This paper uses the experimental method. A method of fast measuring laser wavelength using smart phone screen is introduced. The method needs simple equipment,The experiment is easy to operate and has the advantages of high accuracy of measurement results. It can stimulate students "thirst for knowledge and improve their learningStudents" overall quality.

Key words:grating diffraction;wavelength measurement;smart phone

 $-147-$